## Visual Basic60

Visual Basic60

- 13 ISBN 9787118069297
- 10 ISBN 7118069299

出版时间:2011-3

作者:王红亮//马志刚

页数:324

版权说明:本站所提供下载的PDF图书仅提供预览和简介以及在线试读,请支持正版图书。

## www.tushu000.com

## Visual Basic6.0

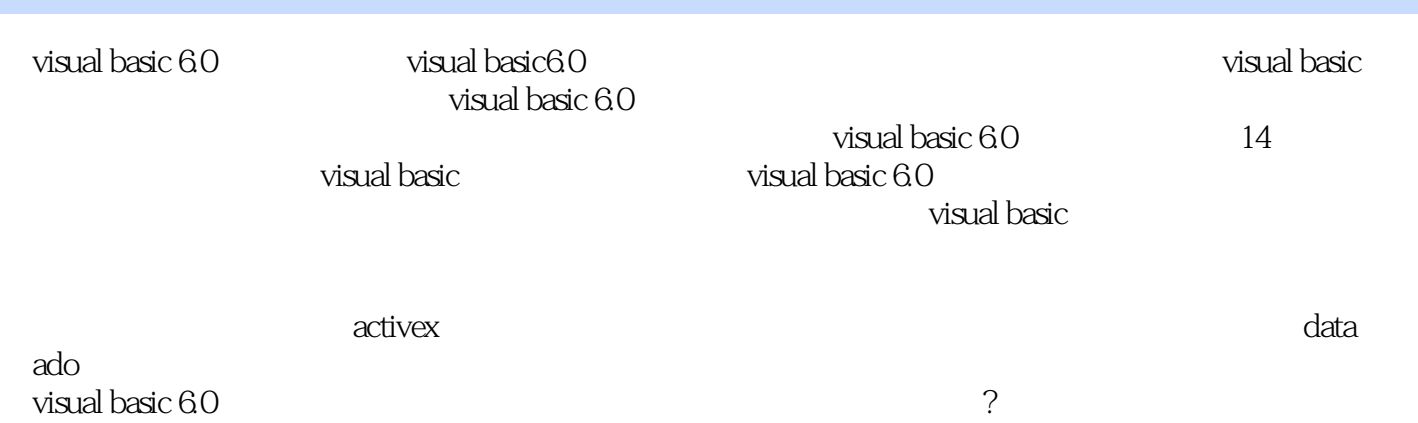

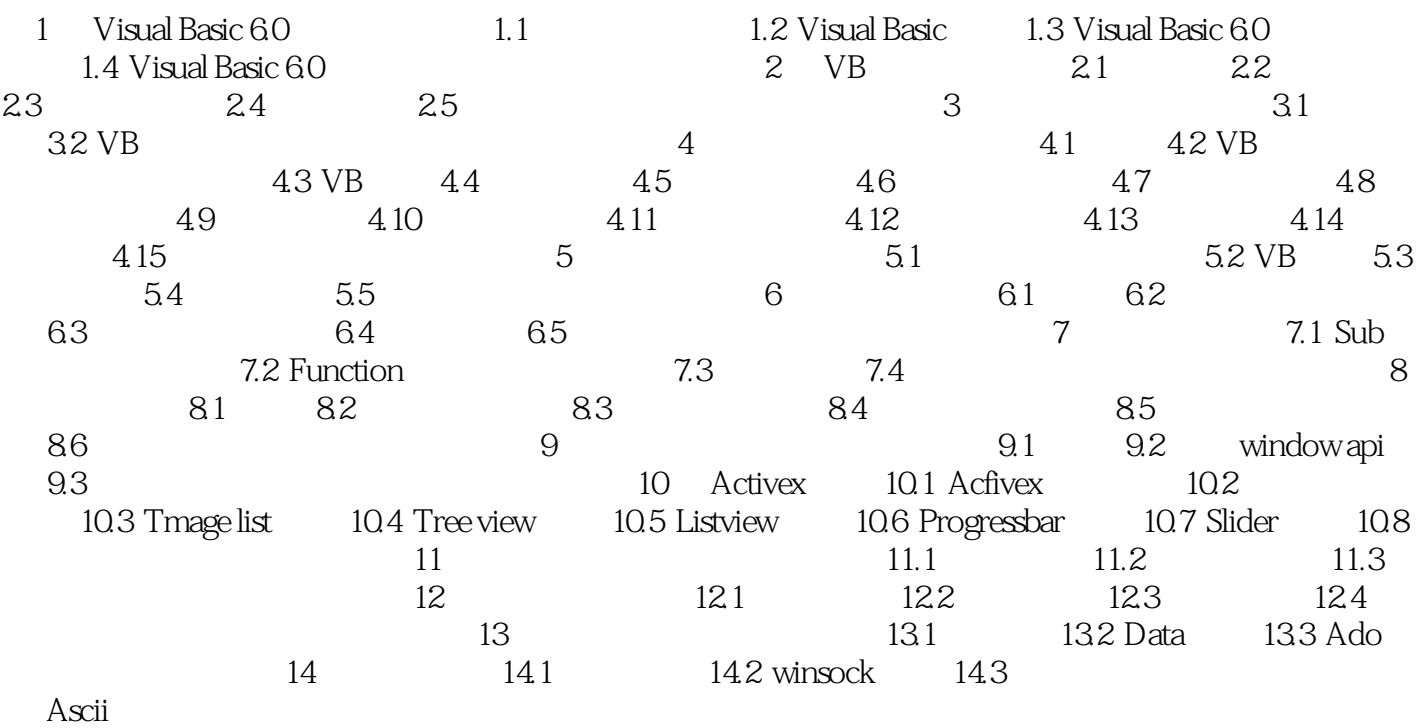

## Visual Basic6.0

本站所提供下载的PDF图书仅提供预览和简介,请支持正版图书。

:www.tushu000.com